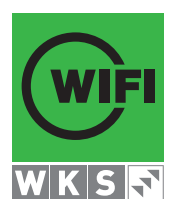

# **Ausbildung zum Junior Web Frontend-/ Backend-Entwickler (JWE) Lehrgang mit Diplomabschluss**

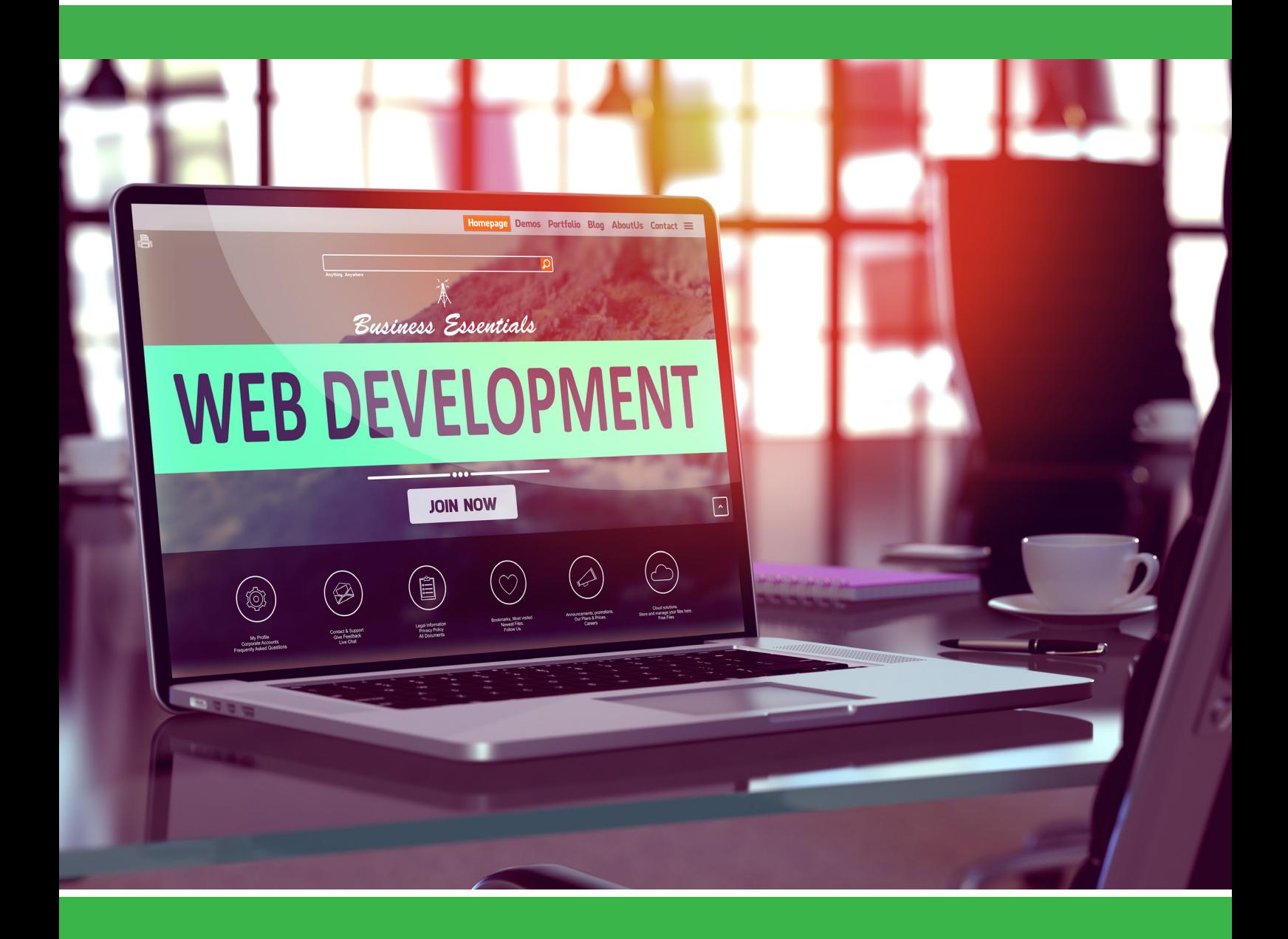

**www.wifi.at/salzburg WIFI Salzburg WIFI Salzburg** 

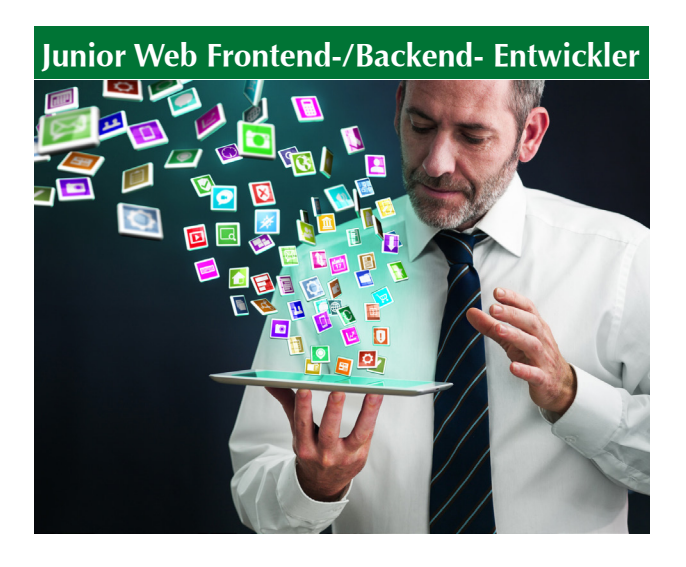

# **Junior Web Frontend-/Backend - Entwickler Lehrgang mit Diplomabschluss**

**Steigen Sie ein in das spannende Berufsfeld Web-Entwickler! Starten Sie mit der Ausbildung Junior Web Frontend-/Backend-Entwickler als Web-Programmierer.**

**Mit der Ausbildung zum Web Frontend-/Backend- Entwickler erarbeiten Sie sich in 7 Modulen das Wissen, um in dieser dynamischen Branche Fuß zu fassen:**

- Einführung / Aufbau HTML, CSS & Responsive Web Design
- Einführung / Aufbau JavaScript mit jQuery
- Grundlagen der Programmieren in PHP (PHP I)
- PHP und Datenbanken MySQL / MariaDB (PHP II)
- Objektorientiertes Programmieren mit PHP (PHP III))
- **Mobile Web Apps entwickeln**
- **Praxisprojekt Web-Entwickler**

**Diese Ausbildung richtet sich an zielstrebige Menschen, die ein Gespür für Innovationen, Offenheit für Neues und Freude an kreativer Entwicklung haben sowie gerne viel Zeit mit der Programmierung einer Website und WebApps verbringen.**

Jedes Modul des Lehrgangs schließt mit einer schriftlichen Prüfung ab, das Modul "Praxisprojekt Web Frontend-/Backend-Entwick**ler"** schließt mit der Ausarbeitung und Präsentation eines praxisbezogenen Projekts ab.

**Über den erfolgreichen Abschluss jedes Moduls wird ein Zeugnis ausgestellt, über den erfolgreichen Abschluss aller Module wird ein Diplom ausgestellt.**

#### **Hinweis**

Planen Sie sich ausreichend Zeit außerhalb der Präsenzstunden am WIFI ein, damit Sie bis zu den Modul-Prüfungen und für das Abschlussprojekt bestens vorbereitet sind!

# **Einführung / Aufbau HTML, CSS & Responsive Web Design**

**Lernen Sie, was Sie über Syntax, Aufbau und Struktur von HTML für die Gestaltung moderner Webseiten wissen müssen! Erfahren Sie, wie Sie CSS3 anwenden können und wie Sie mit Cascading Stylesheets Layouts gestalten.**

#### **Inhalte**

**HTML5** (Hypertext Markup Language) **ist eine Auszeichnungssprache, mit der die Inhalte eines Dokuments strukturiert und semantisch ausgezeichnet werden. HTML bestimmt den strukturellen Aufbau einer Internetseite:**

- Grundlagen HTML
- Allgemeine Regeln
- **T**extauszeichnung
- Grundgerüst einer HTML-Datei
- Guter HTML-Stil
- Dokumentstruktur
- **Kopfdaten**
- **Seitenstrukturierung**
- Textstrukturierung
- Textauszeichnung
- **Links und Verweise**
- **Tabellen**
- **Multimedia und Grafiken**
- **Formulare**
- **Skripte**
- **Interaktive Elemente**
- **Besondere Attribute**

**CSS3** (Cascading Style Sheets) **ist eine Formatierungssprache für HTML- und XML-Dokumente. HTML und XML übernehmen die semantische Auszeichnung der Inhalte, CSS3 übernimmt das visuelle Erscheinungsbild:**

- Grundlagen CSS
- Syntax (Einstieg in den Aufbau von CSS)
- Stylesheets in Dokumente einbinden
- Box-Modell
- Medienabfragen (Media Queries)
- Selektoren, einfache Selektoren
- Kombinatoren
- **Pseudoelemente, Pseudoklassen**
- Eigenschaften
- Schriftbild
- **Textformatierung, Textausrichtung**
- Rahmen und Schatten
- Hintergrundfarben und -bilder
- **Animationen**
- **Anzeige und Positionierung**
- $\blacksquare$  Flexbox
- Grid
- **Anwendung und Praxis**
- Layouts mit CSS Warum CSS?
- Responsive Bilder, responsive Tabellen
- **Listen mit hybrider Nummerierung**
- Bildwechsler

**Responsive Web Design** ist ein Gestaltungsprinzip, nach dem eine Webseite oder eine App sich an die Größe des Ausgabemediums anpasst. **Bei einer responsiven Webseite wird die Webseite so konfiguriert, dass sie auf Anforderungen des jeweiligen Geräts reagiert und Seitenelmente je nach Bildschirmgröße ausspielen kann:**

- Arbeiten mit Adobe XD
- Einrichten der Dateistruktur
- **Mobile First-Prinzip**
- **Now Viewport und Breakpoints**
- **HTML-Elemente aufsetzen und Grundlayout einstellen**
- Grundformate für Gerätegrößen
- Gestaltungsraster (Grids)
- **Layout mit Spalten**
- **CSS Media Queries**
- Selektoren
- Adaptives Webdesign

**Dauer** 56 Lehreinheiten

**Ihre Investition** € 1.095,-

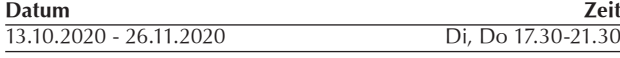

# **Einführung / Aufbau JavaScript mit jQuery**

**jQuery** ist eine mächtige JavaScript-Bibliothek, auch Framework genannt, die es dem Entwickler ermöglicht, komplexe JavaScript-Prozesse ohne großen Aufwand zu realisieren.

#### **Inhalte**

- jOuery-Framework
- **Funktionsweise**
- Wariablen
- **Kontrollstrukturen**
- **Animationen**
- **Funktionen und Plugins**
- **Elemente ein- und ausblenden**
- Elemente filtern
- Stylesheet-Anweisungen an Elemente übertragen

**Dauer** 40 Lehreinheiten

**Ihre Investition** € 805,-

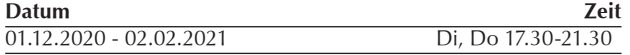

# **Grundlagen der Programmierung in PHP (PHP I)**

**Lernen Sie praxisorientiert die Skriptsprache PHP für die Programmierung Ihrer Webseiten!**

#### **Inhalte**

- Einführung in das Programmieren (Grundlagen)
- **Nariablen, Schleifen, Verzweigungen**
- **Funktionen**
- Arrays
- Daten ausgeben bzw. Daten in eine Datei schreiben
- Berechtigungen unter Linux
- **Dynamische Bilder**
- Cookies
- **Sessionvariablen**
- **B** Serverumgebung

#### **Voraussetzung**

Kenntnisse in HTML und CSS

**Dauer** 32,5 Lehreinheiten

**Ihre Investition** € 705,-

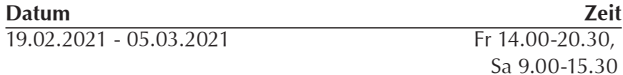

# **PHP und Datenbanken MySQL / MariaDB (PHP II)**

Sie haben bereits kleinere Web-Projekte abgewickelt und stoßen nun an Ihre Grenzen bzw. möchten sich weiterentwickeln?

Lernen Sie in diesem Kurs, wie Sie Ihr eigenes **CMS (Content Management System) mit PHP** programmieren und dieses an die Datenbanken MySQL oder MariaDB anbinden.

#### **Inhalte**

- Einführung in MySQL- bzw. MariaDB-Datenbanken
- **PhpMyAdmin-Administrationsoberfläche**
- Benutzerlogin für Administrationsoberfläche realisiert mit PHP-Sessions
- Seitenwartung (Menüpunkte)
- Dateiverwaltung
- Praktische Übungen

#### **Voraussetzung**

PHP-Grundkenntnisse (Variablen, Funktionen, Schleifen, Includes), HTML und CSS

**Dauer** 32,5 Lehreinheiten

**Ihre Investition** € 705,-

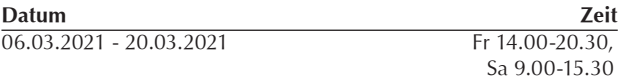

# **Objektorientiertes Programmieren mit PHP (PHP III)**

#### **Lernen Sie mit PHP Web-Applikationen objektorientiert zu programmieren!**

Mit diesem Seminar bietet sich Ihnen die Möglichkeit, Web-Applikationen schneller und effektiver implementieren zu können.

#### **Inhalte**

- Grundlagen des objektorientierten Programmierens
- Objektorientiertes Denken und Modellieren
- Das Objekt-Modell von PHP 5: Magic Methods, statische Variablen, Autoloading von Klassen, Erzeugung und Zerstörung von Objekten
- Sichtbarkeitsmodifikatoren: Public, Private, Protected, Objekt-Konstanten, Pattern und Idiome, Exceptions, Getter und Setter
- Praxisbezogene Beispiele

#### **Voraussetzung**

Gute PHP Kenntnisse (Variablen, Funktionen, Schleifen, Includes) sowie ausgeprägtes Wissen in HTML und CSS

**Dauer** 32,5 Lehreinheiten

**Ihre Investition** € 705,-

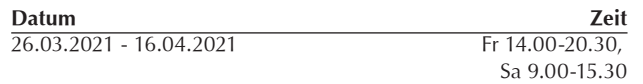

# **Mobile WebApps entwickeln**

**Erlernen Sie mit den modernen Werkzeugen HTML5, CSS und jQuery WebApps zu entwickeln, die plattformübergreifend eingesetzt werden können!**

#### **Inhalt**

- Unterschiede zwischen nativen Apps und WebApps
- $HTML5$
- $\Box$  CSS3
- GeoLocation API
- $\blacksquare$  jQuery
- **Praktische Fallbeispiele**
- **PhoneGap**

**Voraussetzung** Kenntnisse in HTML und CSS

**Ihre Investition** € 865,-

**Dauer** 40 Lehreinheiten

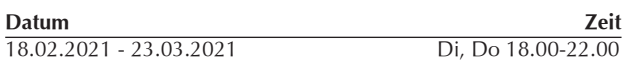

# **Praxisprojekt Web-Entwickler**

**In einem praxisbezogenen Projekt wenden Sie das im Rahmen des Lehrgangs 'Web-Entwickler' vermittelte Wissen unmittelbar an. Die Trainer unterstützen die Teilnehmer in den Projektphasen mit praktischen Inputs und verschaffen Orientierung.**

**Der Fortschritt des Projekts wird durch die Trainer beurteilt:**

- Vorgabe der Rahmenbedingungen durch die Trainer
- Umsetzung der Vorgaben durch die Teilnehmer über CMS oder Code
- Abnahme des Projekts durch die Trainer

#### **Voraussetzung**

Positive Absolvierung aller Module des Lehrgangs

#### **Dauer** 12 Lehreinheiten

**Ihre Investition** € 280,-

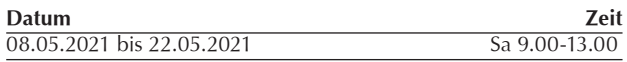

**Die Einzelmodule sind auch in Lehrgangsform zu buchen:**

# **Junior Web Frontend-/Backend-Entwickler - Lehrgang mit Diplomabschluss**

#### **Der Lehrgang beinhaltet folgende Module:**

- Einfühung / Aufbau HTML, CSS & Responsive Web Design
- Einführung / Aufbau JavaScript mit jQuery
- Mobile WebApps entwickeln
- Grundlagen der Programmierung in PHP (PHP I)
- PHP und Datenbanken MySQL / MariaDB (PHP II)
- Objektorientiertes Programmieren mit PHP (PHP III)
- Praxisprojekt Web-Entwickler

**Dauer** 245,5 Lehreinheiten

**Ihre Investition** € 5.010,-

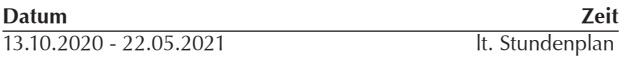

**Für den positiven Diplomabschluss sind folgende Voraussetzungen zu erfüllen:**

- positive Absolvierung aller Modulprüfungen
- Anwesenheitspflicht pro Modul von mind. 75%
- Präsentation des Praxisprojektes inkl. Beantwortung von Fragen der Trainer und positive Beurteilung

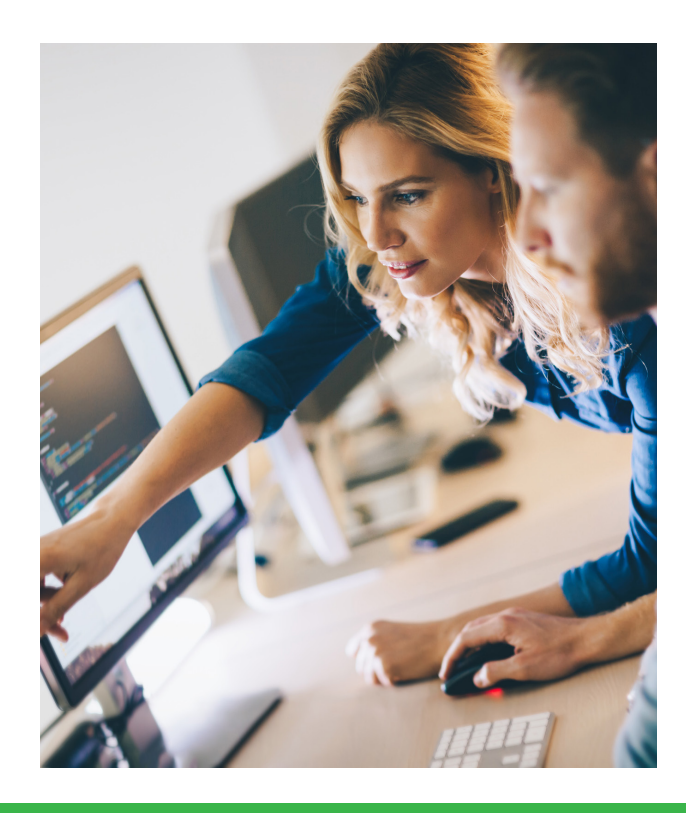

# WIFI Fördertipps

## **Förderungen für Privatzahler**

#### **Bildungsscheck des Landes Salzburg**

Ziel dieser Förderaktion ist die Verbesserung der beruflichen Qualifizierung von Salzburger Arbeitnehmer/innen. Mit dem Salzburger Bildungsscheck werden berufsorientierte Weiterbildungen oder Ausbildungen gefördert, in welchen Qualifikationen vermittelt werden, die entweder unmittelbar im Berufsleben angewendet werden können oder die Voraussetzung für eine angestrebte berufliche Veränderung (Umschulung) sind.

Die Förderung wird in Form eines Zuschusses gewährt. Dabei gelten folgende Förderobergrenzen:

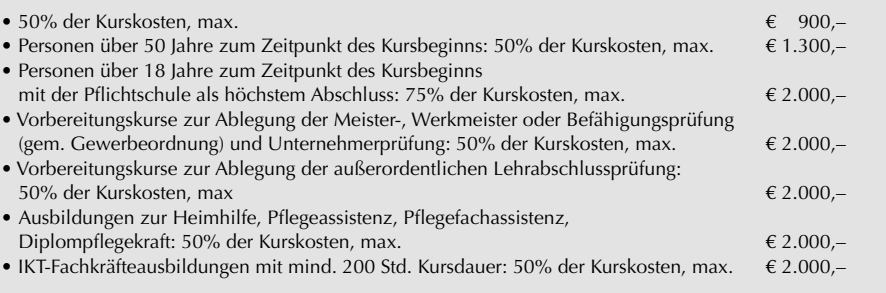

Kurskosten von weniger als € 200,– werden nicht gefördert.

Detailinformationen und den Online-Antrag finden Sie unter: **www.wifisalzburg.at/foerderungen** 

## **Förderstelle und Anschrift**

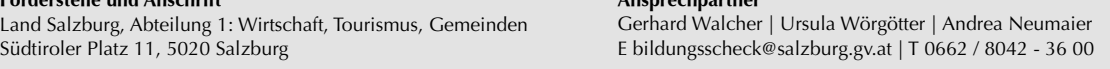

**Ansprechpartner**

#### **Förderung für Meister- und Befähigungsprüfungen**

Ziel dieser Förderaktion ist es, Personen zu motivieren, Meister- und Befähigungsprüfungen in Handwerk und Gewerbe abzulegen und dadurch ihre persönliche Qualifikation zu stärken. Die Förderung wird in Form eines Zuschusses gewährt.

- Prüfungsgebühr: Der Zuschuss des Landes beträgt bis zu 100% der vom Prüfungswerber gemäß der Allgemeinen Prüfungsordnung bezahlten Prüfungsgebühren, wobei nur Gebühren für positiv absolvierte Module förderbar sind.
- Vorbereitungskurse zur Ablegung der Meister-, Werkmeister- oder Befähigungsprüfung (gem. Gewerbeordnung) und Unternehmerprüfung: 50% der Kurskosten, max. € 2.000,-

#### **Steuervorteile durch Weiterbildung**

Aufwendungen für Bildungsmaßnahmen sind als Werbungskosten abzugsfähig, wenn sie Kosten für Fortbildung, Ausbildung im verwandten Beruf oder eine umfassende Umschulung darstellen.

Infos erhalten Sie bei Ihrem Finanzamt oder Steuerberater. **https://www.bmf.gv.at**

#### **Ausbildung finanzieren mit Bildungskredit**

Bildungsdarlehen einer Bank ermöglichen die Finanzierung angestrebter Höherqualifikationen. Ein Bildungsdarlehen deckt die Kosten ab, die im Zusammenhang mit der Aus- und Weiterbildung auftreten können.

#### **Zinsenlose Teilzahlung**

Zahlen Sie in Raten, ganz ohne Mehrkosten. Voraussetzung: Der Kurs dauert länger als 2 Monate und die letzte Rate wird spätestens vor Kursende bezahlt. **Rufen Sie uns an: Tel. 0 662 / 88 88 - 411, www.wifisalzburg.at**

## **Leistungen des Arbeitsmarktservice (AMS)**

#### **Aus- und Weiterbildungsbeihilfen**

Wenn Sie **arbeitslos** sind und einen Kurs besuchen wollen, dann unterstützt Sie das Arbeitsmarktservice bei Erfüllung der entsprechenden Voraussetzungen in dieser Zeit mit Aus- und Weiterbildungsbeihilfen.

#### **Weiterbildungsgeld**

Wenn Sie mit Ihrer Arbeitgeberin, Ihrem Arbeitgeber eine gesetzliche **Bildungskarenz** oder **Freistellung** gegen Entfall der Bezüge vereinbaren, erhalten Sie vom Arbeitsmarktservice bei Erfüllung der entsprechenden Voraussetzungen Weiterbildungsgeld.

#### **Bildungsteilzeitgeld**

Wenn Sie mit Ihrer Arbeitgeberin, Ihrem Arbeitgeber eine **Bildungsteilzeit** vereinbaren, erhalten Sie vom Arbeitsmarktservice bei Erfüllung der entsprechenden Voraussetzungen Bildungsteilzeitgeld.

**Details erfahren Sie beim Arbeitsmarktservice Salzburg, Tel.: 0 662/ 88 83 - 0, www.ams.at/sbg**

## **Förderungen für Lehrlinge**

#### **Lehrstellenförderung: Vorbereitungskurse auf die Lehrabschlussprüfung**

Unterstützt wird die **Teilnahme von Lehrlingen** im letzten Jahr der Lehrzeit oder von Personen, deren Lehrzeitende max. 36 Monate zurückliegt. Der Bund übernimmt 100% der Kurskosten (inkl. allfälliger USt.) pro Teilnahme. Detailinfos und Auskünfte über die Förderbarkeit von Kursen erhalten Sie bei der Lehrlingsstelle der Wirtschaftskammer Salzburg, Werner Fuchs, T 0662/8888-391, wfuchs@wks.at. Den Förderantrag finden Sie im Internet unter **www.lehre-foerdern.at**

## **Förderungen für Unternehmen**

#### **Bildungsscheck des Landes Salzburg**

Selbstständig Erwerbstätige: Personen (u.a. auch AsylwerberInnen und PensionistInnen), die eine selbstständige Erwerbstätigkeit ausüben und der Pflichtversicherung unterliegen.

#### **Qualifizierungsförderung für Beschäftigte**

Das Arbeitsmarktservice (AMS) fördert Weiterbildungen von gering qualifizierten und älteren Arbeitskräften mit dem Ziel, die Fähigkeiten der Arbeitskräfte zu verbessern und so deren Arbeitsplätze zu sichern und deren Einkommen zu erhöhen. Welche Zielgruppen sind förderbar?

- Arbeitskräfte, die höchstens die Pflichtschule abgeschlossen haben
- weibliche Arbeitskräfte, die eine Lehre oder eine berufsbildende mittlere Schule abgeschlossen haben
- Arbeitskräfte, die das 45. Lebensjahr vollendet und eine höhere Ausbildung als Pflichtschule haben

Welche Voraussetzungen müssen erfüllt sein?

- Das Arbeitsverhältnis ist vollversicherungspflichtig oder karenziert.
- Die Weiterbildung ist arbeitsmarktrelevant und überbetrieblich verwertbar.
- Die Weiterbildung verfolgt ein oder mehrere vorgegebene Ziele.
- Die Weiterbildung dauert mindestens 16 Stunden.
- Die Weiterbildung wurde zwischen Ihnen und Ihrer Arbeitskraft vereinbart.
- Sie legen dem Abeitsmarktservice als Teil des Antrags ein Angebot des Kursveranstalters oder eine Kopie aus dem Kurskatalog vor.
- Sie stellen Ihren vollständigen Antrag spätestens 1 Woche vor Beginn der Weiterbildung.

Nähere Informationen erhalten Sie unter **www.ams.at**

#### **Lehrstellenförderung: Zwischen- und überbetriebliche Ausbildungsmaßnahmen**

Gefördert werden

- Ausbildungsverbundmaßnahmen im Rahmen des Berufsbildes und
- Zusatzausbildungen über das Berufsbild hinaus im Ausmaß von 75% der Kosten bis zu einer Gesamthöhe von € 2.000,– pro Lehrling über die gesamte Lehrzeitdauer: Maximal € 20.000,– pro Kalenderjahr und Lehrbetrieb.
- Lehre mit Matura ohne Verlängerung der Lehrzeit unter Anrechnung auf die Arbeitszeit, Abgeltung der kollektivvertraglichen Bruttolehrlingsentschädigung im Ausmaß der Kurszeiten

Zusätzlich können pro Lehrling

• Vorbereitungskurse auf die Lehrabschlussprüfung bis 75% der Kurskosten bis zu einer Gesamthöhe von € 500,– pro Lehrling gefördert werden. Maximal € 5.000,– pro Kalenderjahr und Lehrbetrieb.

### **Lehrstellenförderung: Maßnahmen für Lehrlinge mit Lernschwierigkeiten**

Gefördert werden Kosten bei

- zusätzlichem Berufsschulunterricht auf Grund der Wiederholung einer Berufsschulklasse
- Vorbereitungskurse auf Nachprüfungen in der Berufsschule oder auf die theoretische Lehrabschlussprüfung
- Nachhilfekurse auf Pflichtschulniveau in den Bereichen Deutsch, Mathematik oder lebende Fremdsprache
- Förderung von Kosten, die durch zusätzlichen Besuch von Berufsschulstufen bei Lehrzeitanrechnungen, verkürzter Lehrzeit oder Versäumen einer Berufsschulstufe durch Lehrplatzwechsel entstehen.

Die Förderung beträgt 100% der Kurskosten, maximal € 3.000,– pro Lehrling über die gesamte Lehrzeitdauer. Bei Wiederholung und zusätzlichem Besuch der Berufsschule wird die Bruttolehrlingsentschädigung während der Zeit des zusätzlichen Berufsschulunterrichts abgegolten.

#### **Lehrstellenförderung: Weiterbildung der Ausbilder/innen**

Die Förderhöhe beträgt 75% der Kurskosten und maximal € 2.000,– pro Ausbilder (Voraussetzung = Ausbilderqualifikation) und Kalenderjahr. Gefördert werden Weiterbildungsmaßnahmen mit Bezug zur Ausbilderqualifikation (z.B. Persönlichkeitsbildung). Nicht gefördert werden fachliche Weiterbildungen.

Informationen erhalten Sie unter **www.lehre-foerdern.at**

#### **Steuervorteile durch Weiterbildung**

**Als Betriebsausgabe:** Unternehmer/innen können Aufwendungen für ihre berufliche Aus- und Weiterbildung als Betriebsausgabe steuerlich absetzen. Ebenfalls abzugsfähig sind Aufwendungen für umfassende Umschulungsmaßnahmen, die auf eine tatsächliche Ausübung eines anderen Berufes abzielen. Nicht abzugsfähig sind Aufwendungen für Ausbildungen, die der privaten Lebensführung dienen (z.B. Persönlichkeitsentwicklung, Esoterik, Sport, etc.). Weitere Informationen finden Sie unter: **www.bmf.gv.at/steuern**

Weitere Infos über Förderungen finden Sie unter **www.wifisalzburg.at/foerderungen**

Das WIFI übernimmt keine Haftung für die Richtigkeit und Vollständigkeit der Informationen. Aktuelle Informationen sind beim jeweiligen Fördergeber einzuholen.

# Ihr verlässlicher Partner in allen Bildungsfragen

# **WIFI Salzburg**

Wirtschaftsförderungsinstitut der Wirtschaftskammer Salzburg Julius-Raab-Platz 2, 5027 Salzburg, Tel.: 0 662 / 88 88 - 411, 412, 413, Fax: 0 662 / 88 88 600 E-Mail: info@wifisalzburg.at wifisalzburg.at

# **Kursberatung & Anmeldung**

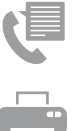

**Telefonisch:** +43 (0) 662 8888 – DW 411, 412, 413

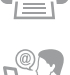

**Per Fax:** +43 (0) 662 8888 – 600

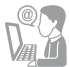

**Per E-Mail:** info@wifisalzburg.at

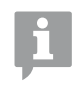

#### **Vor Ort im Kundenservice**

Montag bis Donnerstag 7:30 – 20:00, Freitag 7:30 – 18:00, Samstag 7:30 – 12:00 Uhr In den Ferien: Montag bis Donnerstag 7:30 – 12:15 und 13:00 – 17:00, Freitag 7:30 – 12:30 Uhr In der Weihnachtsferien von 24. 12. bis 6. 1. geschlossen.

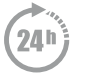

**24h eShop** Buchen und sichern Sie sich Ihren Kursplatz online: wifisalzburg.at

# **Wie kommen Sie zu uns?**

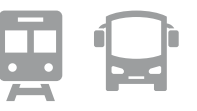

### **Sie erreichen uns mit öffentlichen Verkehrsmitteln**

**Bahn & Bus**

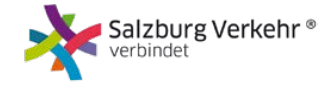

WIFI-Kursteilnehmer/innen fahren **kostenlos** zu ihrem Kurs, mit allen öffentlichen Verkehrsmitteln des Salzburger Verkehrsverbundes (Busse, Lokalbahn, Schnellbahnen und Regionalzüge) in der **Kernzone der Stadt Salzburg** ab 4 Stunden vor Kursbeginn bis Betriebsende. Bus: Linie 22 (Haltestelle Weiserstraße), O-Bus: Linien 1, 2, 3, 4, 5, 6, 10, Haltestelle Mirabellplatz

Vom Hauptbahnhof Salzburg erreichen Sie uns zu Fuß über den Ausgang Schallmoos, Rolltreppe rechts in Richtung Lastenstraße/Weiserstraße.

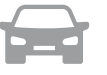

#### **Sie erreichen uns mit dem Auto**

Routenplaner und Anfahrtsbeschreibung online unter www.wifisalzburg.at/anfahrt

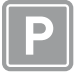

## **Parken im WIFI Salzburg**

WIFI-Kursteilnehmer/innen parken zu ermäßigten Preisen in der WIFI-Parkgarage. Aktuelle Tarife online unter www.wifisalzburg.at/anfahrt. Bei voll besetzter WIFI-Garage steht den Kursteilnehmer/ innen die Mirabell-Congress-Garage zu den vergünstigten WIFI-Parktarifen zur Verfügung.

# **www.wifi.at/salzburg WIFI Salzburg WIFI Salzburg**

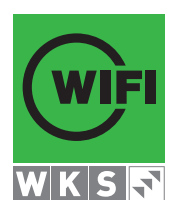

## **E-Mail: info@wifisalzburg.at**

Steigen Sie ein in unsere Homepage www.wifi.at/salzburg. Suchen Sie Ihren gewünschten Kurs und Sie können sich direkt online informieren und anmelden.

## **Telefon 0662/8888 - 411, 412, 413**

Nutzen Sie für Ihre Anfragen unser Servicetelefon im WIFI Salzburg.

## **Fax 0662/8888 - 600**

Faxen Sie uns Ihre Kursanmeldung. Ein Anmeldeformular finden Sie im WIFI-Kursbuch.

## **WIFI-Online-Kursbuch**

Nutzen Sie das Online-Kursbuch des WIFI Salzburg, Sie können sich zu den WIFI-Kursen online anmelden.

## **Persönlich**

Kommen Sie nach Salzburg ins WIFI-Kundenservice oder in eine der vier Bezirksstellen (Hallein, St. Johann, Zell am See, Tamsweg). Sie erhalten Ihre gewünschten Detailinformationen und können sich sofort anmelden.

# **Günstig Parken**

Für WIFI-Kursteilnehmer gibt es im WIFI Salzburg eine Ermäßigung auf die Parkgebühr der Tiefgarage. Einfach Parkticket am Kundenservice entwerten und bei der Ausfahrt den ermäßigten Tarif bezahlen.

# **IHRE ANSPRECHPARTNER**

**WIFI Salzburg**  Julius-Raab-Platz 2 5027 Salzburg

## **Mag. (FH) Markus Hartinger**

 $T +43 (0)662/8888 - 455$ E mhartinger@wifisalzburg.at

## **Sandra Haas**

T +43 (0)662/8888 - 428 E shaas@wifisalzburg.at

**www.wifi.at/salzburg WIFI Salzburg WIFI Salzburg**